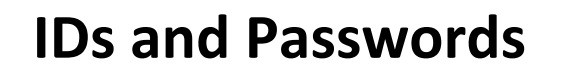

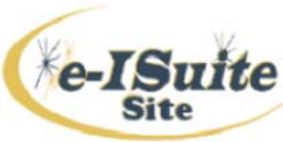

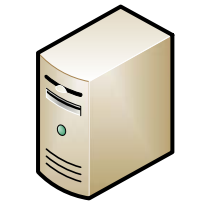

E-ISuite Site Server PCLogin in with Administrator Rights

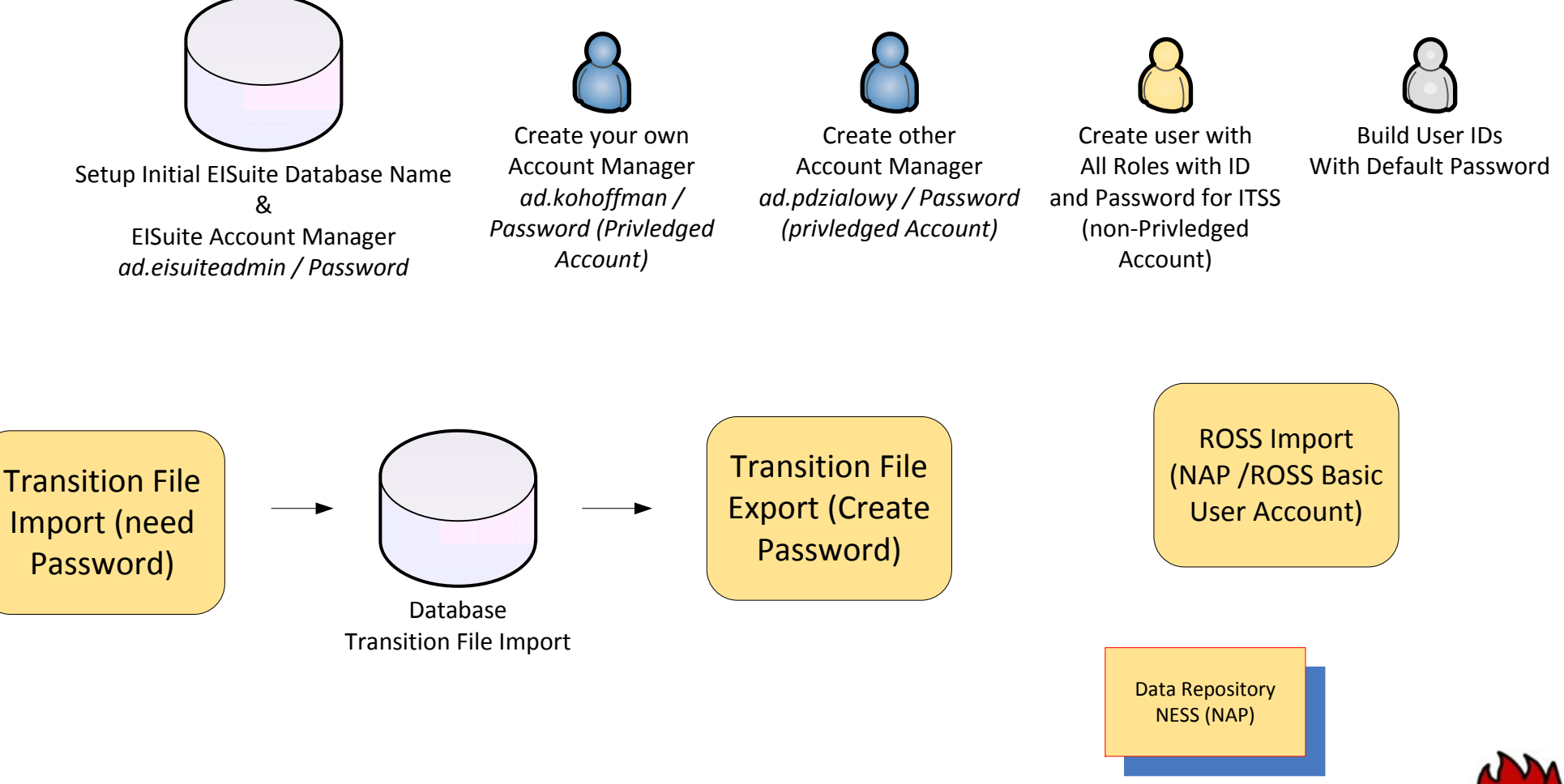

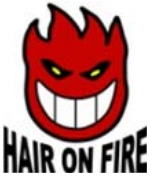

## **ElSuite Password Log**

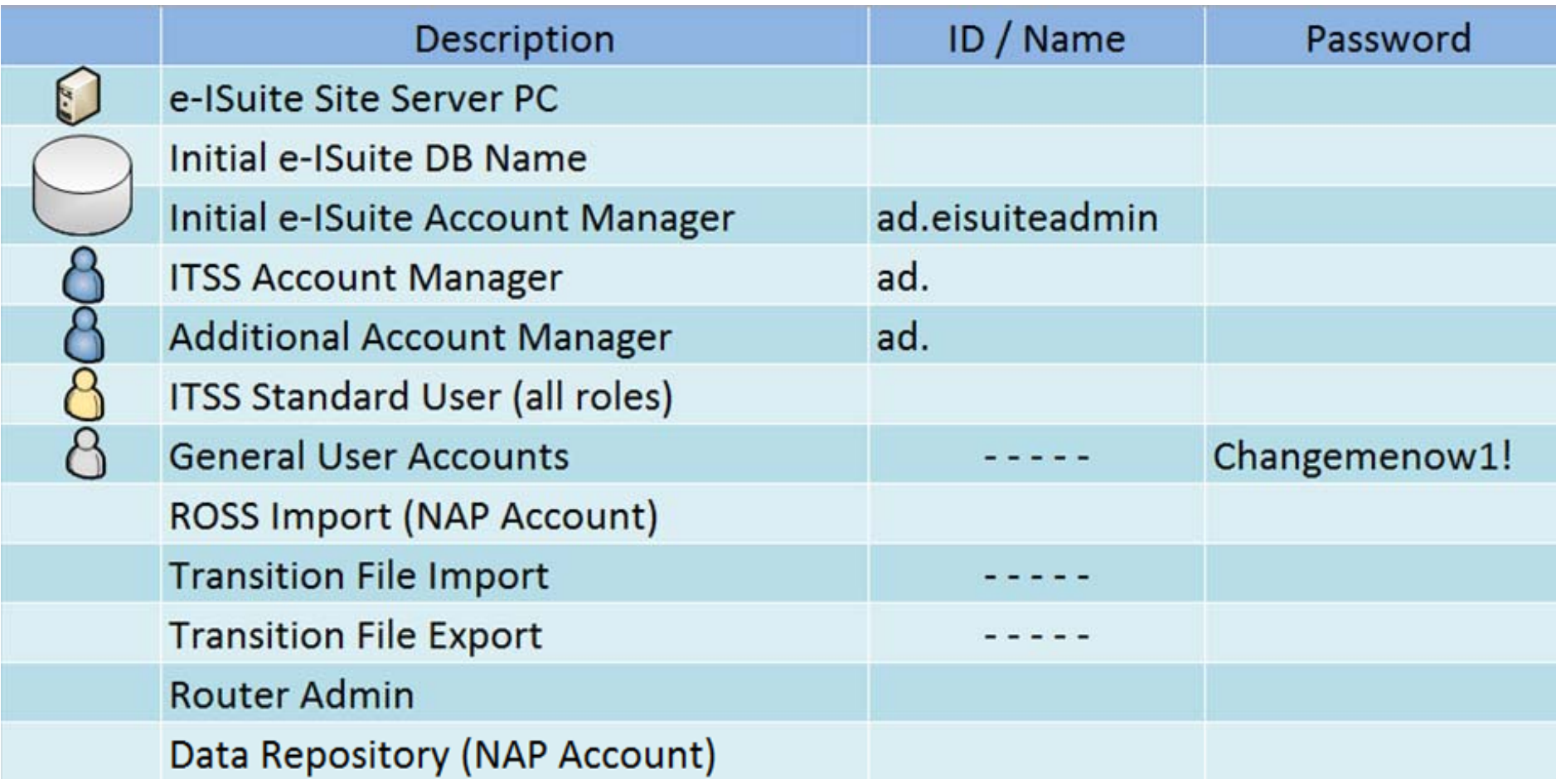